## Aide de niveau 1 : Interpréter les résultats de l'expérience virtuelle

« Interpréter des résultats » signifie donner du sens à tes résultats et te permettre de vérifier si ton hypothèse de départ est vraie ou fausse. Pour cela tu devras :

**1. Comparer les expériences virtuelles deux à deux** : on compare l'expérience témoin (A) avec une autre expérience (C). Les 2 expériences comparées ne doivent avoir qu'**UNE SEULE DIFFERENCE** !

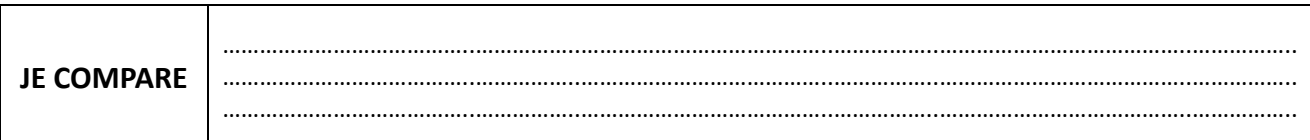

**2. Comparer les résultats** : on compare la taille des aires visuelles actives observées sur les IRM virtuelles du conducteur dans les situations A et C.

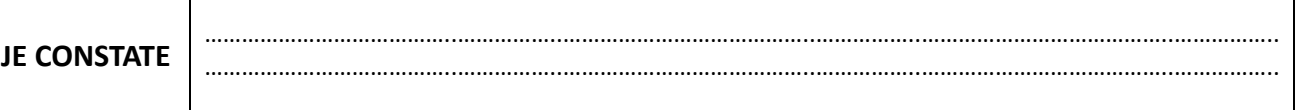

**3. En déduire** si le paramètre qui est différent a un rôle ou non dans le phénomène étudié.

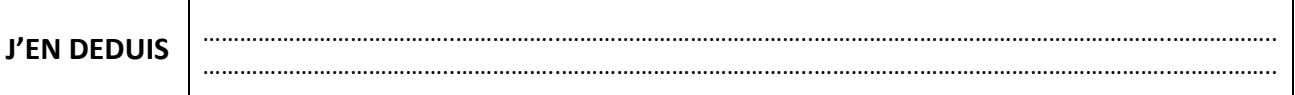

## Aide de niveau 2 : Interpréter les résultats de l'expérience virtuelle

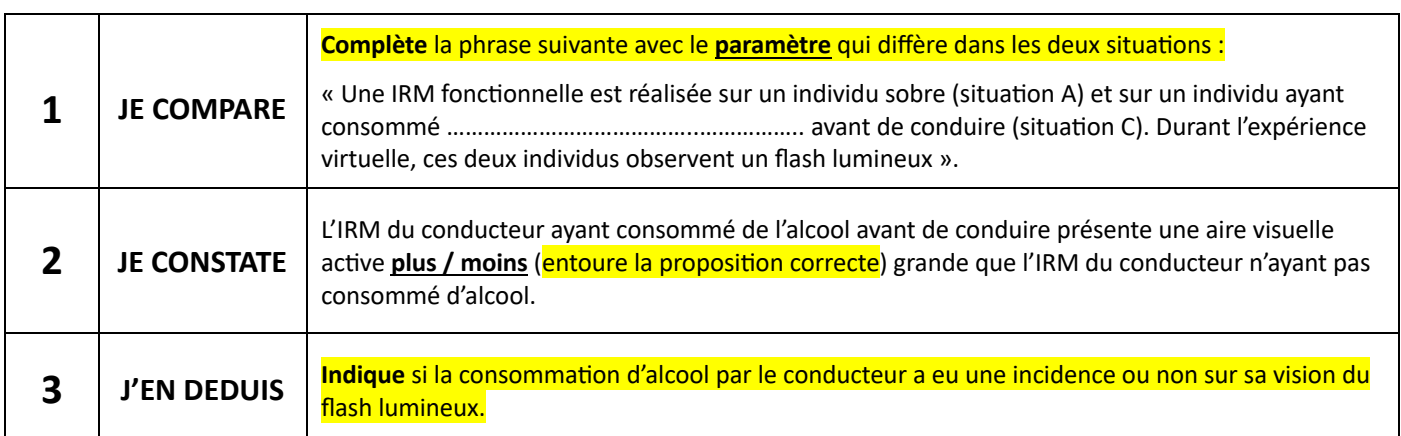

## Aide : Rédiger une conclusion

Pour rédiger ta conclusion, tu dois revenir à ton hypothèse de départ et indiquer si ton expérience a permis de la vérifier.

- Si ton **hypothèse est vraie**, il te suffit d'écrire « Mon hypothèse **est vérifiée** ».
- Si ton **hypothèse est fausse**, il te suffit d'écrire « Mon hypothèse **n'est pas vérifiée** ».